# **Photoshop 2020 (version 21) Crack Keygen With Serial number Product Key**

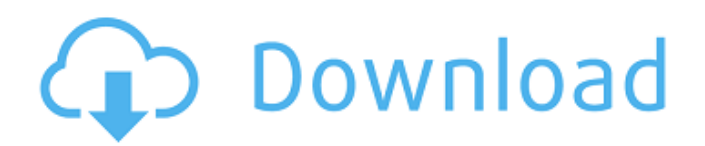

# **Photoshop 2020 (version 21) Crack+**

Know Your Photoshop Basic Photoshop Training Online Learn To Use Photoshop Over The Internet With Expert Training Professional Photoshop Training Photoshop CS 5.0 Basics Photoshop CS 5.0 Tutorials Learn Photoshop Quickly With These Video Tutorials Photoshop CS 6.0 Photoshop CS 6.0 Tutorials How To Use Photoshop Photoshop Training For Beginners Photoshop Photo Editing Tutorials File Types in Photoshop The Shutter Speed Of A Camera: You've heard this expression thrown around the internet and in creative circles, but you've probably never really known what it really means. It refers to the shutter speed of a camera. A faster shutter speed means less motion blur in your photos; a slower shutter speed means motion blur because the camera can't go as fast. And that is what it looks like in a picture. A faster shutter speed creates more action and a slower shutter speed reduces movement. A faster shutter speed of 1/1000 second allows for the capture of an action that a shutter speed of 1/2000 second won't capture. From the actual product page for 1/1000th second and 1/2000th second shutter speed speeds. The Light Source In the world of visual communication, there are two important aspects in communicating well – your message and the medium that you use to communicate it. The latter is sometimes quite easily controlled by the former. In contrast, it can be challenging to control the former if the medium that you choose to convey your message is not a natural one. The light source – that is, the style of the lighting or lack thereof – is one of the most obvious and important parts of a photo. In the world of visual communication, there are two important aspects in communicating well – your message and the medium that you use to communicate it.The latter is sometimes quite easily controlled by the former. In contrast, it can be challenging to control the former if the medium that you choose to convey your message is not a natural one. There are many different types of light sources, such as natural light, flash, and studio lights. With these, you can make some really nice pictures. However, the light source is also one of the most difficult aspects of creating a good photo. It is a challenging problem because there are many factors to consider: In addition, there are different types

# **Photoshop 2020 (version 21) [Win/Mac] (April-2022)**

How to use Photoshop Elements Let's get Photoshop Elements working on your laptop. In your toolbar: Click on the "open" icon on the top left corner of the window. Click on the download link of the version you want to install and follow the instructions. You can also download Photoshop Elements for Windows using this link. Once you've downloaded the software, unzip the folder and start the installation, wait a few minutes for the installation to finish. You will get a license agreement, sign it and then the software will start installing. After the installation ends, Photoshop Elements won't launch automatically: Open Photoshop Elements from the Start menu and click on the icon: If you can't see the Photoshop Elements icon in your start menu, you may need to manually add the Photoshop Elements folder to your start menu. Open Start and search for "Explorer". In the "explorer" window, highlight the C:\ drive where Photoshop Elements is installed and press "enter". Open the file Explorer and go into the Photoshop Elements folder. Once you're there, right-click the image icon and select "show hidden files". Click on the "all files" icon on the top right corner of the folder and select the "explorer" icon. You can find the Photoshop Elements icon in the list of the icons in the explorer window. This will open the location on your computer where you can find the Photoshop Elements folder. You're done! Once Photoshop Elements is launched, you'll see a new window. You'll see Photoshop Elements in an advanced menu on the left side, the photos you want to open are on the right side of the window. Click on the icon in the top left corner of the window. You can download Photoshop Elements for Mac for free using this link. Opening and saving Once you've opened Photoshop Elements, you can start working in the editor. Note: Photoshop Elements supports all versions of Photoshop since CS3 (version 10), however it has some limitations when using newer versions. Check out our Photoshop Elements page for more information. View You can view images, edit them, crop them, make color adjustments, and resize them. Make sure that the image you want

to view is selected, and click on the "view" button on the right side of the window. To zoom in and out, drag 388ed7b0c7

# **Photoshop 2020 (version 21) Crack [Latest 2022]**

Q: How can I tell whether the browser calling my web application is IE7, IE8, IE9? I'm creating a simple ASP.NET MVC application that will deploy on Windows Server 2008, IIS 6.0. I'd like to detect the IE version of the client (the website) requesting the application. I've been reading about the Fiddler2 addon to IE. What I was hoping for was something similar, but in C#, which would avoid the need for Fiddler. I'd like this code to work even if the app is deployed to an internal web server, so the Fiddler2 add-on wouldn't work for me. I'm also looking for something that would work against HTTP Live Streaming, which is being used to build the app. The simplest solution would be if I could determine the browser version by parsing the User-Agent value. Is there a way to do this? I'd prefer a method that doesn't use Reflection. Or even Expression Trees! There are plenty of third party versions of IE, so specifying a version isn't really a solution. Thanks in advance. A: If the website works on IE 8 and you deploy the website to your servers, it will work. IE8 has access to the server's memory as it has full trust, not just for the site. If it does work on IE 9, it should work on IE 7 and 8 as well. Fiddler2 is not something I would recommend unless you know how to use it. It is a rather difficult addon, although useful. If you have the money, it is worth it. If you don't have the money, don't use it. There are a few ways to do this: The first is by looking at the UserAgent string. Usually it will look something like this: Mozilla/5.0 (Windows; U; Windows NT 6.1; en-US; rv:1.9.1.3) Gecko/20101203 Firefox/3.6.3 If you have 10 or more users that are IE 7-9, you can compare the User Agent Strings to see which browser the user is using. One of the more advanced solutions is to use the SPDY protocol. You

#### **What's New In Photoshop 2020 (version 21)?**

#include #include class World::GameObject: public GameObject, public RenderClasses { public: World::GameObject(); virtual ~GameObject() {} virtual bool loadWorld(const rapidjson::Value& params) override; virtual void unloadWorld() override; virtual bool applyStates(std::vector>& states) override; virtual std::vector getState() const override; virtual std::vector getStates(const std::string& prefix) const override; virtual void draw(const RenderState& state) override; virtual void drawSprite(const RenderState& state) override; virtual void drawText(const RenderState& state) override; virtual void drawAnimatedText(const RenderState& state) override; virtual void drawLine(const RenderState& state) override; virtual void drawLine(const RenderState& state, unsigned int& colorIndex) override; virtual void drawGfx(const RenderState& state) override; virtual void drawGfx(const RenderState& state, bool allowPartialDrawing) override; virtual void drawBitmap(const RenderState& state) override; virtual void drawBitmap(const RenderState& state, unsigned int& colorIndex) override; virtual void drawSprite(const RenderState& state, const std::vector& colors) override; virtual void drawSprite2D(const RenderState& state, const std::vector& colors) override; virtual void drawText(const RenderState& state, const std::vector& colors) override; virtual void drawText2D(const RenderState& state, const std::vector& colors) override; virtual void drawAnimatedText(const RenderState& state, const std::

# **System Requirements:**

Tobii X2 firmware version 2.00 or later. PC: Mac: Windows 7, Windows 8 or Windows 10. CPU: i5, i7, i9, i3 or i7. RAM: 4 GB or more. OS: Windows 8.1 or later. Drivers: X2 SDK 2.10 or later. Pairing code: Tobii X2 unique key or official

<http://hoverboardndrones.com/?p=27183> <https://tazzakhabar.com/2022/07/photoshop-2022-version-23-0-2-keygen-only-free-updated-2022/> [http://journalafrique.com/adobe-photoshop-2021-version-22-1-1-serial-number-and-product-key](http://journalafrique.com/adobe-photoshop-2021-version-22-1-1-serial-number-and-product-key-crack-free-2022/)[crack-free-2022/](http://journalafrique.com/adobe-photoshop-2021-version-22-1-1-serial-number-and-product-key-crack-free-2022/) <http://icjm.mu/?p=2359> <https://digikiosk24.com/adobe-photoshop-cc-2015-free-license-key-win-mac/> [https://www.cma-pub.com/wp](https://www.cma-pub.com/wp-content/uploads/2022/07/Adobe_Photoshop_2022_Version_2311_March2022-1.pdf)[content/uploads/2022/07/Adobe\\_Photoshop\\_2022\\_Version\\_2311\\_March2022-1.pdf](https://www.cma-pub.com/wp-content/uploads/2022/07/Adobe_Photoshop_2022_Version_2311_March2022-1.pdf) [https://laissezfairevid.com/photoshop-2021-version-22-4-3-patch-full-version-activation-code-free](https://laissezfairevid.com/photoshop-2021-version-22-4-3-patch-full-version-activation-code-free-download-win-mac/)[download-win-mac/](https://laissezfairevid.com/photoshop-2021-version-22-4-3-patch-full-version-activation-code-free-download-win-mac/) <https://josebonato.com/adobe-photoshop-2021-version-22-4-2-universal-keygen-registration-code/> <http://alldigi.ir/adobe-photoshop-cs6-crack-activation-code-activation-code-download-3264bit/> <https://coopdespensasolidaria.com/photoshop-2022-activation/> <https://www.luvncarewindermere.net/photoshop-cc-2019-hack-download-latest-2022/> <https://klassenispil.dk/photoshop-2021-version-22-1-0-full-license/> <https://elc-group.mk/wp-content/uploads/2022/07/tybajacq.pdf> <https://en-media.tv/advert/adobe-photoshop-2021-activator-free-download-april-2022/> <http://stv.az/?p=14980> <https://trustymag.com/photoshop-2021-version-22-4-3-nulled-updated-2022/> <http://spacexmanpower.com/photoshop-2021-version-22-1-1-with-license-key-download/> [https://facethai.net/upload/files/2022/07/XGWiIL5ReO4Z9McgFaTu\\_05\\_bc89cc731da90752ebd160e8](https://facethai.net/upload/files/2022/07/XGWiIL5ReO4Z9McgFaTu_05_bc89cc731da90752ebd160e8a0c920e3_file.pdf) [a0c920e3\\_file.pdf](https://facethai.net/upload/files/2022/07/XGWiIL5ReO4Z9McgFaTu_05_bc89cc731da90752ebd160e8a0c920e3_file.pdf) <http://nelsonescobar.site/?p=3076> <http://travelfamilynetwork.com/?p=24913> <https://bmcpsychacademy.org/2022/07/05/photoshop-2021-version-22-1-0-keygenerator/> [https://volyninfo.com/advert/photoshop-2021-version-22-4-product-key-and-xforce-keygen-win-mac](https://volyninfo.com/advert/photoshop-2021-version-22-4-product-key-and-xforce-keygen-win-mac-april-2022/)[april-2022/](https://volyninfo.com/advert/photoshop-2021-version-22-4-product-key-and-xforce-keygen-win-mac-april-2022/) <http://ooouptp.ru/photoshop-2021-version-22-3-1-serial-key-2022/> <https://delicatica.ru/2022/07/05/adobe-photoshop-2022-version-23-1-keygen-updated/> <http://infoimmosn.com/?p=16292> <https://loquatics.com/photoshop-2021-version-22-1-0-activation-license-key-full-free-april-2022/> <http://lippoora.yolasite.com/resources/Photoshop-CS3-License-Key.pdf> <https://endlessflyt.com/adobe-photoshop-2022-version-23-2-serial-number-for-pc/> [http://findmallorca.com/photoshop-cc-2019-serial-number-and-product-key-crack-free-download](http://findmallorca.com/photoshop-cc-2019-serial-number-and-product-key-crack-free-download-x64-2022/)[x64-2022/](http://findmallorca.com/photoshop-cc-2019-serial-number-and-product-key-crack-free-download-x64-2022/)

<https://koshmo.com/?p=45563>